# <span id="page-0-0"></span>Lógica Aula 21

#### Renata Wassermann

renata@ime.usp.br

2020

Renata Wassermann ann ann an t-aiste ann an Lógica Aula 21 ann an  $\frac{1}{1}$  / 17

Fases da verificação

- 1. Partindo de uma descrição informal D, gerar  $\varphi_D$ .
- 2. Escrever programa P.
- 3. Provar que  $P \vdash \varphi_D$ .

Uma especificação é dada por uma tripla

 $(|\varphi|)P(|\psi|)$ 

"Ao rodar P num estado que satisfaz  $\varphi$ , chegamos a um estado que satisfaz  $\psi$ ."

 $\varphi$  é a pré-condição (pode ser vazia  $(|\top|)$ )  $\psi$  é a pós-condição

"Se a entrada  $x$  é um número positivo, calcule um número y cujo quadrado seja menor que a entrada x."

"Se a entrada  $x$  é um número positivo, calcule um número y cujo quadrado seja menor que a entrada x."

 $(|x > 0|)P(|y,y < x|)$ 

"Se a entrada  $x$  é um número positivo, calcule um número y cujo quadrado seja menor que a entrada x."

 $(|x > 0|)P(|y.y < x|)$ 

 $P1:$   $y = 0$ 

"Se a entrada  $x$  é um número positivo, calcule um número y cujo quadrado seja menor que a entrada x."

 $(|x > 0|)P(|y.y < x|)$ 

 $P1:$   $y = 0$ 

P2: 
$$
y = 0;
$$
  
while (y\*y $y = y+1;$   
 $y = y-1;$ 

Renata Wassermann 1986 (1996) 1996 (1997) 1997 (1998) 1998 (1998) 1999 (1998) 1999 (1999) 1999 (1999) 1999 (19

## Correção Parcial

$$
\models_{\textit{par}} (\vert \varphi \vert) P(\vert \psi \vert)
$$

Para qualquer estado satisfazendo  $\varphi$ , se P termina, o estado final satisfaz  $\psi$ .

#### Correção Parcial

 $\models_{par} (|\varphi|)P(|\psi|)$  $\hat{v}$ 

Para qualquer estado satisfazendo  $\varphi$ , se P termina, o estado final satisfaz  $\psi$ .

Qualquer programa que não para é parcialmente correto.

## Correção Total

# $\models_{tot} (|\varphi|)P(|\psi|)$  $\hat{\mathbb{I}}$  $\models_{par} (|\varphi|)P(|\psi|)$  e P termina.

Renata Wassermann ann ann an t-aiste ann an t-aiste ann an Lógica Aula 21 ann an t-aiste ann an t-aiste ann an C

Linguagem para Descrição de Programas

Expressões inteiras:

$$
E ::= n|x|(-E)|(E+E)|(E*E)
$$

Expressões booleanas:

$$
B ::= \texttt{true} | \texttt{false} | (\texttt{!}B) | (\texttt{B} \& \texttt{B}) | (\texttt{B} || \texttt{B}) | (\texttt{E} < \texttt{E}) \\
$$
  

$$
E_1 == E_2 \equiv ! (\texttt{E}_1 < E_2) \& ! (\texttt{E}_2 < E_1)
$$

Comandos:

$$
C ::= x = E|C; C| \text{if } B\{C\} \text{else } \{C\} | \text{while } B\{C\}
$$

Renata Wassermann ann ann an t-aiste ann an t-aiste ann an Lógica Aula 21 ann an 2012. Tha 2014 ann an 2014 an

#### Variáveis lógicas

Não aparecem no programa!

| Soma:             | $z = 0$ ; |
|-------------------|-----------|
| while $(x > 0)$ { |           |
| $z = z + x$ ;     |           |
| $x = x - 1$ ;     |           |

$$
(|x=3|)\text{Soma }(|z=6|)
$$

 $(|x = x_0 \land x \ge 0|)$ Soma  $(|z = (x_0.(x_0 + 1))/2|)$ 

Estado dá valor para variáveis do programa, mas não para variáveis lógicas.

Renata Wassermann ann an t-aiste a' chomhair an t-aiste ann an t-aiste an t-aiste ann an t-aiste an t-aiste an

Composição

$$
\frac{\left(|\varphi|\right)\mathsf{C}_1(|\chi|)}{(|\varphi|)\mathsf{C}_1;\mathsf{C}_2(|\psi|)}
$$

Composição

$$
\frac{(|\varphi|) \mathsf{C}_1(|\chi|)}{(|\varphi|) \mathsf{C}_1; \mathsf{C}_2(|\psi|)}
$$

Atribuição

$$
\overline{(|\psi[E/x]|)}x = E(|\psi|)
$$

Renata Wassermann ann ann an t-aiste ann an t-aiste ann an Lógica Aula 21 an t-aiste ann an 1717. Tha se an 17

 $\vdash_{\textit{par}} (|\varphi|)P(|\psi|)$ 

Seja P:

 $C_2$ ;

. . .

 $C_1$ ;

 $C_n$ ;

 $\vdash_{\textit{par}} (|\varphi|)P(|\psi|)$ 

Seja P:

.

 $C_1$ ;

 $C_2$ ;

. .

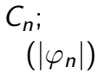

 $\vdash_{\textit{par}} (|\varphi|)P(|\psi|)$ 

Seja P:

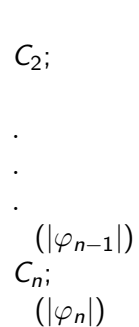

 $C_1$ ;

 $C_1$ ;

 $\vdash_{\textit{par}} (|\varphi|)P(|\psi|)$ 

Seja P:

 $C_2$ ;  $(|\varphi_2|)$ . . .  $(|\varphi_{n-1}|)$  $C_n$ ;  $(|\varphi_n|)$ 

 $\vdash_{\textit{par}} (|\varphi|)P(|\psi|)$ 

Seja P:

 $C_1$ ;  $(|\varphi_1|)$  $C_2$ ;  $(|\varphi_2|)$ . . .  $(|\varphi_{n-1}|)$  $C_n$ ;  $(|\varphi_n|)$ 

 $\vdash_{\textit{par}} (|\varphi|)P(|\psi|)$ Seja P:  $(|\varphi_0|)$  $C_1$ ;  $(|\varphi_1|)$  $C_2$ ;  $(|\varphi_2|)$ . . .  $(|\varphi_{n-1}|)$  $C_n$ ;  $(|\varphi_n|)$ 

Cada  $\varphi_i$  deve valer no ponto em que aparece.

Cada  $\varphi_i$  deve valer no ponto em que aparece.

```
Cada transição
                 (|\varphi_{i-1}|)C_i;
                  (|\varphi_i|)usa alguma regra do cálculo e parte de \varphi_i para calcular a
pré-condição mais fraca \varphi_{i-1}.
```
Implicação

$$
\frac{\vdash \varphi' \to \varphi \qquad (|\varphi|) C(|\psi|) \qquad \vdash \psi \to \psi'}{(|\varphi'|) C(|\psi'|)}
$$

Esta regra é importante para completar provas usando lógica de primeira ordem e aritmética de inteiros.

Implicação

$$
\frac{\vdash \varphi' \to \varphi \qquad (|\varphi|) C(|\psi|) \qquad \vdash \psi \to \psi'}{(|\varphi'|) C(|\psi'|)}
$$

Esta regra é importante para completar provas usando lógica de primeira ordem e aritmética de inteiros.

Ela permite escrever

 $(|\varphi|)$  $(|\varphi'|)$ quando  $\vdash \varphi \rightarrow \varphi'$ .

$$
\vdash_{\textit{par}} (|y < 3|)y = y + 1(|y < 4|)
$$

$$
y = y + 1;
$$

$$
\vdash_{\textit{par}} (|y < 3|)y = y + 1(|y < 4|)
$$

$$
y = y + 1;
$$
  
(|y < 4|)

$$
\vdash_{\textit{par}} (|y < 3|)y = y + 1(|y < 4|)
$$

$$
(|y + 1 < 4|)
$$
\n
$$
y = y + 1;
$$
\n
$$
(|y < 4|)
$$
Artibuição

$$
\vdash_{\textit{par}} (|y < 3|)y = y + 1(|y < 4|)
$$

$$
(|y < 3|)
$$
\n
$$
(|y + 1 < 4|)
$$
 Implicação\n
$$
y = y + 1;
$$
\n
$$
(|y < 4|)
$$
Artibuição

$$
\vdash_{\textit{par}} (|\top|)P(|z=x+y|)
$$

$$
z = x;
$$
  

$$
z = z + y;
$$

$$
\vdash_{\textit{par}} (|\top|)P(|z=x+y|)
$$

$$
z = x;
$$
  
\n
$$
z = z + y;
$$
  
\n
$$
(|z = x + y|)
$$

$$
\vdash_{\textit{par}} (|\top|)P(|z=x+y|)
$$

z = x;  
\n
$$
(|z + y = x + y|)
$$
  
\nz = z + y;  
\n $(|z = x + y|)$  Atribuição

$$
\vdash_{\textit{par}} (|\top|)P(|z=x+y|)
$$

$$
(|x + y = x + y|)
$$
  
\nz = x;  
\n
$$
(|z + y = x + y|)
$$
Atribuição  
\nz = z + y;  
\n
$$
(|z = x + y|)
$$
Atribuição

$$
\vdash_{\textit{par}} (|\top|)P(|z=x+y|)
$$

$$
(|\top|)
$$
\n
$$
(|x + y = x + y|)
$$
Implicação\n
$$
z = x;
$$
\n
$$
(|z + y = x + y|)
$$
Artibuição\n
$$
z = z + y;
$$
\n
$$
(|z = x + y|)
$$
Artibuição

If

$$
\frac{(|\varphi \wedge B|) \mathsf{C}_1(|\psi|)}{(|(\varphi)|) \text{if } B \{ \mathsf{C}_1 \} \text{ else } \{ \mathsf{C}_2 \} (|\psi|)}
$$

If

$$
\frac{(|\varphi \wedge B|) \mathsf{C}_1(|\psi|)}{(|(\varphi)|) \text{if } B \text{ }\{\mathsf{C}_1\} \text{ else }~ \{\mathsf{C}_2\}(|\psi|)}
$$

If'

$$
\frac{(|\varphi_1|) \mathsf{C}_1(|\psi|)}{(|(B \rightarrow \varphi_1) \land (\neg B \rightarrow \varphi_2)|) \text{if } B \text{ }\{\mathsf{C}_1\} \text{ else }\{\mathsf{C}_2\}(|\psi|)}
$$

 $(|T|)$  $a = x + 1;$ if  $(a - 1 == 0)$  {  $y = 1;$ } else {  $y = a;$ }  $(|y = x + 1|)$ 

Renata Wassermann ann ann an t-aiste ann an Lógica Aula 21 16 / 17 16 / 17 16 / 17 16 16 16 17 17 17 16 17 17 1

 $(|T|)$  $a = x + 1$ ; if  $(a - 1 == 0)$  {  $y = 1;$  $(|y = x + 1|)$ } else {  $y = a;$  $(|y = x + 1|)$ }  $(|y = x + 1|)$  If'

#### Renata Wassermann ann ann an t-aiste ann an Lógica Aula 21 16 / 17 16 / 17 16 / 17 16 16 16 17 17 17 16 17 17 1

 $(|T|)$  $a = x + 1;$ if  $(a - 1 == 0)$  {  $y = 1;$  $(|y = x + 1|)$ } else {  $(|a = x + 1|)$  $y = a;$  $(|y = x + 1|)$  Atribuição }  $(|y = x + 1|)$  If'

 $(|T|)$  $a = x + 1$ ; if  $(a - 1 == 0)$  {  $y = 1;$  $(|y = x + 1|)$ } else {  $(|a = x + 1|)$  If'  $(\varphi_2)$  $y = a;$  $(|y = x + 1|)$  Atribuição }  $(|y = x + 1|)$  If'

#### Renata Wassermann ann ann an t-aiste ann an Lógica Aula 21 16 / 17 16 / 17 16 / 17 16 17 17 16 17 17 16 17 17 1

 $(|\top|)$  $a = x + 1$ ; if  $(a - 1 == 0)$  {  $(|1 = x + 1|)$  $y = 1;$  $(|y = x + 1|)$  Atribuição } else {  $(|a = x + 1|)$  If'  $(\varphi_2)$  $y = a$ ;  $(|y = x + 1|)$  Atribuição }  $(|y = x + 1|)$  If'

 $(|\top|)$  $a = x + 1$ ; if  $(a - 1 == 0)$  {  $(|1 = x + 1|)$  If'  $(\varphi_1)$  $y = 1;$  $(|y = x + 1|)$  Atribuição } else {  $(|a = x + 1|)$  If'  $(\varphi_2)$  $y = a$ ;  $(|y = x + 1|)$  Atribuição }  $(|y = x + 1|)$  If'

#### Renata Wassermann 16 / 17 ann an t-Òisiad Aula 21 an t-Òisiad Aula 21 an t-Òisiad Aula 21 an t-Òisiad Aula 21 an t-Òisiad Aula 21 an t-Òisiad Aula 21 an t-Òisiad Aula 21 an t-Òisiad Aula 21 an t-Òisiad Aula 21 an t-Òisiad

 $(|T|)$  $a = x + 1$ ;  $(|((a-1=0) \rightarrow (1=x+1)) \wedge$  $(\neg (a-1=0) \rightarrow (a=x+1))$ if  $(a - 1 == 0)$  {  $(|1 = x + 1|)$  If'  $(\varphi_1)$  $y = 1;$  $(|y = x + 1|)$  Atribuição } else {  $(|a = x + 1|)$  If'  $(\varphi_2)$  $y = a;$  $(|y = x + 1|)$  Atribuição }  $(|y = x + 1|)$  If'

Renata Wassermann 16 / 17 ann an t-Òisiad Aula 21 an t-Òisiad Aula 21 an t-Òisiad Aula 21 an t-Òisiad Aula 21 an t-Òisiad Aula 21 an t-Òisiad Aula 21 an t-Òisiad Aula 21 an t-Òisiad Aula 21 an t-Òisiad Aula 21 an t-Òisiad

$$
(|\top|)
$$
  
\n
$$
(|((x + 1 - 1 = 0) \rightarrow (1 = x + 1)) \land
$$
  
\n
$$
(\neg(x + 1 - 1 = 0) \rightarrow (x + 1 = x + 1))|)
$$
  
\na = x + 1;  
\n
$$
(|((a - 1 = 0) \rightarrow (1 = x + 1)) \land
$$
  
\n
$$
(\neg(a - 1 = 0) \rightarrow (a = x + 1))|)
$$
 Atribuição  
\nif (a - 1 == 0) {  
\n
$$
(|1 = x + 1|)
$$
 If' (φ<sub>1</sub>)  
\ny = 1;  
\n
$$
(|y = x + 1|)
$$
 Atribuição  
\n} else {\n
$$
(|a = x + 1|)
$$
 If' (φ<sub>2</sub>)  
\ny = a;  
\n
$$
(|y = x + 1|)
$$
 Atribuição  
\n} [|y = x + 1|)] If' [log<sub>1</sub>]

$$
(|\top|)
$$
  
\n
$$
(|((x+1-1=0) \rightarrow (1=x+1)) \land
$$
  
\n
$$
(\neg(x+1-1=0) \rightarrow (x+1=x+1))|)
$$
 Implicação  
\na = x + 1;  
\n
$$
(|((a-1=0) \rightarrow (1=x+1)) \land
$$
  
\n
$$
(\neg(a-1=0) \rightarrow (a=x+1))|)
$$
 Artibuição  
\nif (a - 1 == 0) {  
\n
$$
(|1=x+1|)
$$
 If' (φ<sub>1</sub>)  
\ny = 1;  
\n
$$
(|y=x+1|)
$$
 Artibução  
\n} else {  
\n
$$
(|a=x+1|)
$$
 If' (φ<sub>2</sub>)  
\ny = a;  
\n
$$
(|y=x+1|)
$$
 Artibuição  
\n}

$$
\frac{(|\chi \wedge B|) \hspace{0.5mm} C(|\chi|)}{(|\chi|) \text{while} \hspace{0.5mm} B \hspace{0.5mm} \{ \hspace{0.5mm} C \} \hspace{0.5mm} (|\chi \wedge \neg B|)}
$$

$$
\frac{(|\chi \wedge B|) \mathcal{C}(|\chi|)}{(|\chi|) \text{while } B \ \{ \mathcal{C} \} \ (|\chi \wedge \neg B|)}
$$

Normalmente queremos provar

 $(|(\varphi)|)$ while  $B \{C\}$   $(|\psi|)$ 

$$
\frac{(|\chi \wedge B|) \mathcal{C}(|\chi|)}{(|\chi|) \text{while } B \ \{ \mathcal{C} \} \ (|\chi \wedge \neg B|)}
$$

Normalmente queremos provar

 $(|(\varphi)|)$ while  $B \{C\}$   $(|\psi|)$ 

Achar  $\chi$  tal que:

1. 
$$
\vdash \varphi \rightarrow \chi
$$

$$
\frac{(|\chi \wedge B|) \mathcal{C}(|\chi|)}{(|\chi|) \text{while } B \ \{ \mathcal{C} \} \ (|\chi \wedge \neg B|)}
$$

Normalmente queremos provar

 $(|(\varphi)|)$ while  $B \{C\}$   $(|\psi|)$ 

Achar  $\chi$  tal que:

1. 
$$
\vdash \varphi \rightarrow \chi
$$
  
2.  $\vdash \chi \land \neg B \rightarrow \psi$ 

<span id="page-48-0"></span>
$$
\frac{(|\chi \wedge B|) \mathcal{C}(|\chi|)}{(|\chi|) \text{while } B \ \{ \mathcal{C} \} \ (|\chi \wedge \neg B|)}
$$

Normalmente queremos provar

 $(|(\varphi)|)$ while  $B \{C\}$   $(|\psi|)$ 

Achar  $\chi$  tal que:

1. 
$$
\vdash \varphi \rightarrow \chi
$$
  
\n2.  $\vdash \chi \land \neg B \rightarrow \psi$   
\n3.  $\vdash_{par} (|( \chi )|)$ while  $B \{C\} (| \chi \land \neg B|)$